## # 63 Local variables in layout procedures

Written by Steve Larbig Published Date March 2, 1988

Working with local variable in layout procedures

Be careful when using local variables in layout procedures. 4D treats each phase and each pass through the detail section of a layout procedure as if it where a separate procedure.

For example:

```
Case of
:(Before)
$MyVar:=1
:(During)
If($MyVar=1)
DoSomething
End If
End Case
```

This procedure will not work because \$MyVar is cleared when the phase changes from Before to During. Local variables are also cleared with each pass through the during phase.

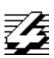